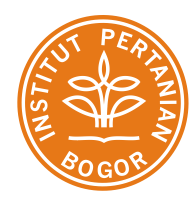

# **KRITERIA INVESTASI**

## **DEPARTEMEN AGRIBISNIS FEM - IPB**

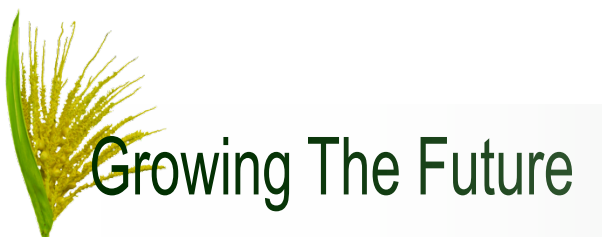

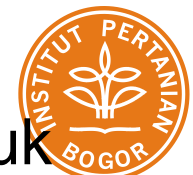

- Studi kelayakan bisnis pada dasarya bertujuan untuk menentukan kelayakan bisnis berdasarkan kriteria investasi
- Kriteria tersebut diantaranya adalah ;
	- 1. Nilai bersih kini (*Net Present Value* = NPV)
	- 2. Rasio manfaat biaya *(Gross Benefit Cost Rasio* 
		- *= Gross B/C*

**Growing The Future** 

- 3. *Net Benefit Cost Rasio* = Net B/C)
- 4. Tingkat pengembalian internal (*Internal Rate of Return* = IRR)
- *5. Profitability ratio* (PV/K)
- 6. Jangka waktu pengembalian modal investasi (*Payback Period* = PP)

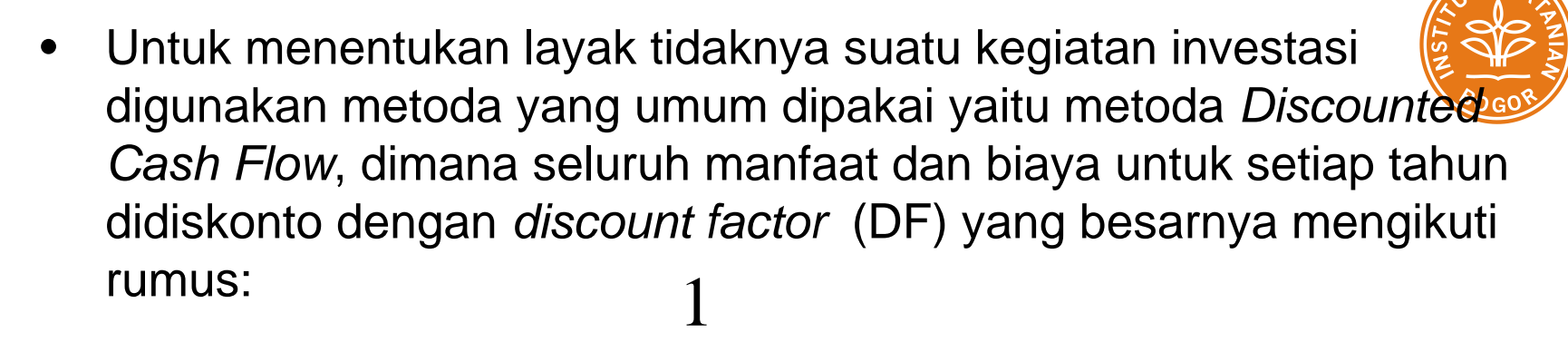

 $(1+i)^t$ 

• Ket :

i = *discount rate* (DR) atau tingkat diskonto yang ditentukan

t = Tahun saat biaya dikeluarkan atau manfaat diterima.

- Penggunaan *discount factor* erat kaitannya dengan preferensi waktu atas uang (*time preference of money*). Sejumlah uang sekarang lebih disukai daripada sejumlah uang yang sama pada tahun (sekian waktu) mendatang
- Agar seluruh manfaat dan biaya dapat dibandingkan, kedua komponen tersebut harus dinilai dengan nilai kini (*present value*). *Discount factor* merupakan alat bantu untuk memperoleh nilai tersebut.<br>Growing The Future Kampus IPB Darmaga - Jl. Kamper, Wing 4 Level 5, Bogor. Telp/Fax: 0251-8629654 e-mail: dep-agribisnis@ipb.ac.id, depagribisnis@yahoo.com

Kriteria Investasi

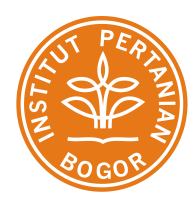

### *1. Net Present Value* **(NPV)**

Merupakan manfaat bersih tambahan (nilai kini bersih) yang diterima bisnis selama umur proyek pada tingkat *discount factor* tertentu

$$
NPV = \sum_{t=0/1}^{n} \frac{Bt}{(1+i)^t} - \sum_{t=0/1}^{n} \frac{Ct}{(1+i)^t} = \sum_{t=0/1}^{n} \frac{Bt - Ct}{(1+i)^t}
$$

- $Bt =$ Manfaat pada tahun t
- $Ct = Biaya$  pada tahun t

\n
$$
T = \text{Tahun kegiatan bisnis } (t = 0, 1, 2, 3, \ldots, n)
$$
, tahun awal  
\n bisa tahun 0 atau tahun 1 tergantung karakteristik bisnisnya.\n

$$
i = Tingkat DR (%)
$$

Indikator NPV :

Jika NPV > 0 (positif), maka bisnis layak (go) utk dilaksanakan Jika NPV < 0 (negatif), maka bisnis tidak layak (not go) utk dilaksanakan

**Growing The Future** 

#### **Tabel 1. Perhitungan Net Present Value (NPV)**

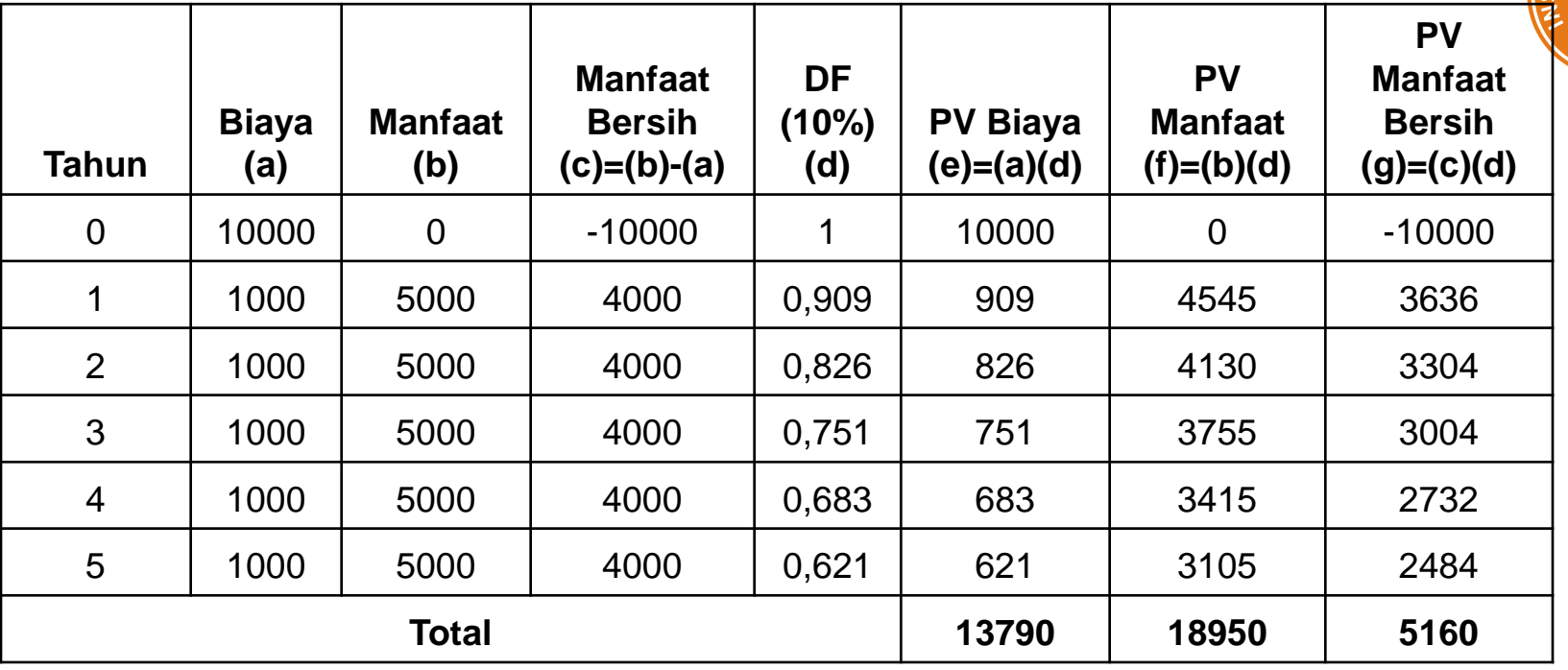

• Menghitung NPV dapat dihitung dengan dua cara, yaitu :

(1) NPV = 
$$
\sum_{t=0/1}^{n} \frac{Bt}{(1+i)^t} - \sum_{t=0/1}^{n} \frac{Ct}{(1+i)^t} = 18950 - 13790 = 5160
$$

(2) NPV = 
$$
\sum_{t=0/1}^{n} \frac{Bt - Ct}{(1 + i)^t} = \sum_{\text{Kampus IPB Darmaga - JL. Kamper, Wing 4 Level 5, Bogor. Telp/Fax : 0251-8629654}{6-mail : dep-agribisnis@ipb.ac.id, depagribisnis@yahoo.com}
$$

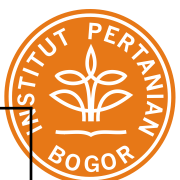

Bogor. Telp/Fax: 0251-8629654

### 2**. Gross Benefit - Cost Ratio**

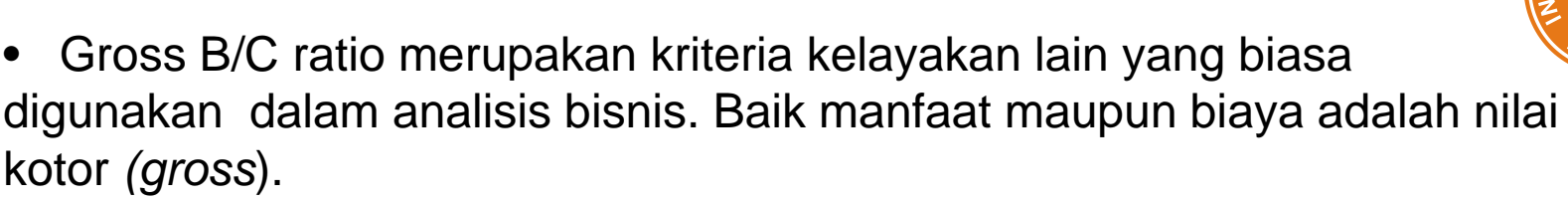

- Dengan menggunakan kriteria ini akan lebih menggambarkan pengaruh dari adanya tambahan biaya terhadap tambahan manfaat yang diterima.
- Secara matematis Gross B/C ini dapat dirumuskan sebagai berikut

$$
Gross B/C = \frac{\sum_{t=o/1}^{n} \frac{Bt}{(1+i)^t}}{\sum_{t=0/1}^{n} \frac{Ct}{(1+i)^t}}
$$

• *Gross B/C Ratio* > 1, Bisnis layak untuk dijalankan

**Growing The Future** 

• *Gross B/C Ratio* < 1, Bisnis tidak layak untuk dijalankan

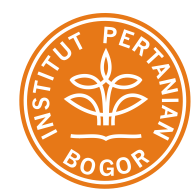

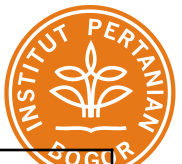

#### **Tabel 2. Cara Perhitungan** *Gross Benefit Cost Ratio*

**Growing The Future** 

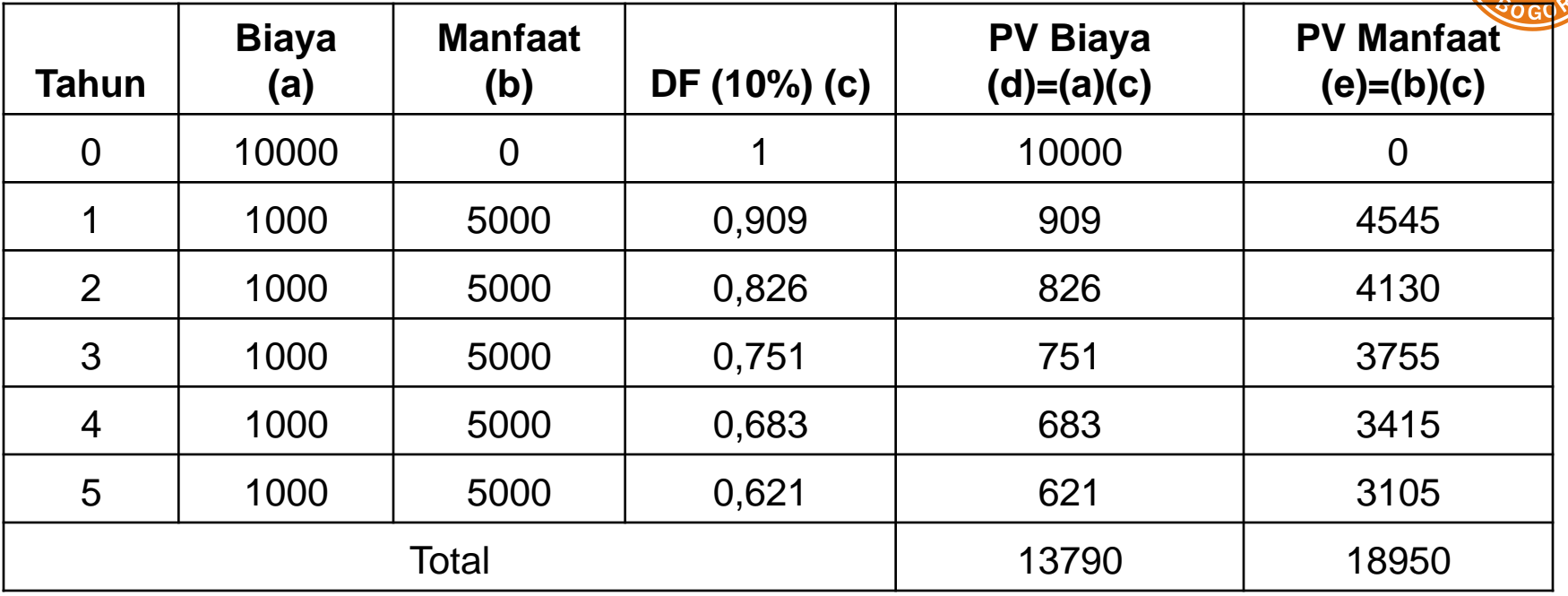

$$
\text{Gross B/C} = \frac{\sum_{t=1}^{5} \frac{Bt}{(1+i)^t}}{\sum_{t=1}^{5} \frac{Ct}{(1+i)^t}} = \frac{18950}{13790} = 1.374
$$

## *3. Net Benefit - Cost Ratio*

- *Net B/C ratio* adalah rasio antara manfaat bersih yang bernilai positif dengan manfaat bersih yang bernilai negatif.
- Dengan kata lain, manfaat bersih yang menguntungkan bisnis yang dihasilkan terhadap setiap satu satuan kerugian dari bisnis tersebut.
- Secara matematis dapat dinyatakan sebagai berikut :

• Net B/C = 
$$
\frac{\sum_{t=0/1}^{n} \frac{Bt - Ct}{(1 + i)^{t}}}{\sum_{t=0/1}^{n} \frac{Bt - Ct}{(1 + i)^{t}}}
$$
 (B<sub>t</sub> - C<sub>t</sub>) > 0

- *Net B/C >* 1, Bisnis layak untuk dijalankan
- *Net B/C* < 1, Bisnis tidak layak untuk dijalankan

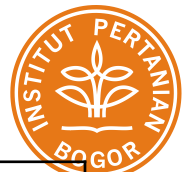

#### **Tabel 3. Cara Perhitungan Net B/C (***Net Benefit Cost Ratio)*

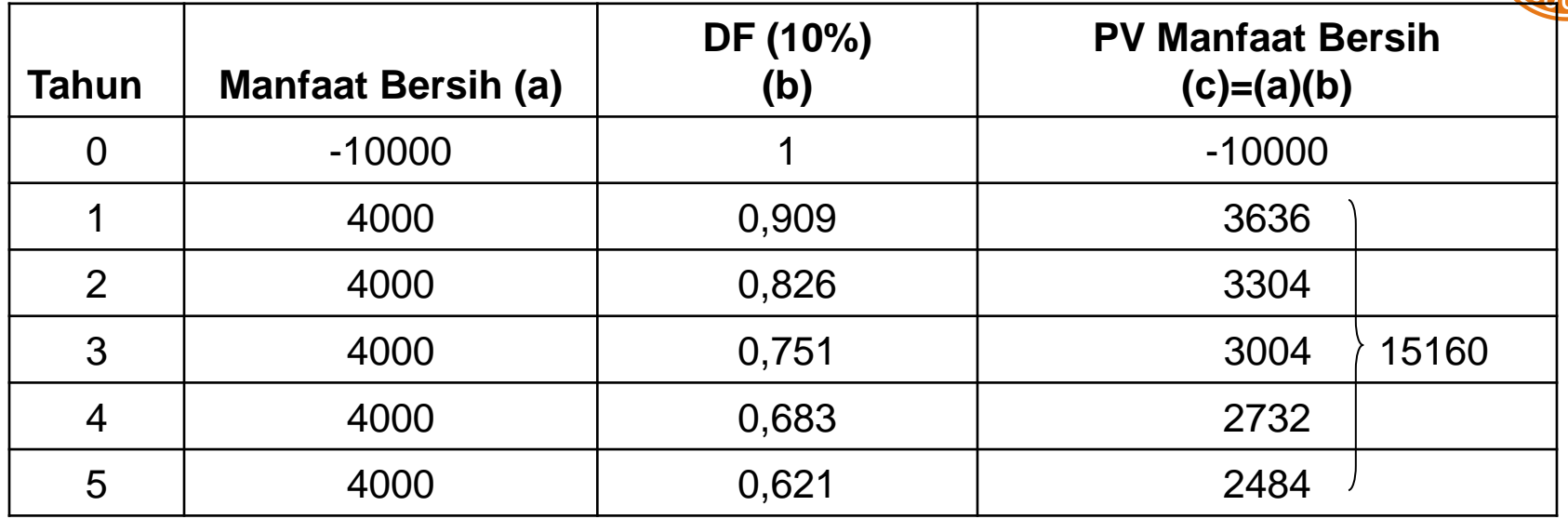

Net B/C = 
$$
\frac{\sum_{t=0/1}^{n} \frac{Bt - Ct}{(1+i)^{t}}}{\sum_{t=0/1}^{n} \frac{Bt - Ct}{(1+i)^{t}}} = \frac{15160}{10000} = 1.516
$$

**Growing The Future** 

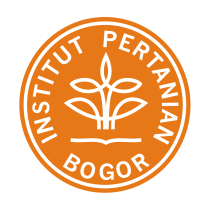

## *4. Internal Rate Of Return* **(IRR)**

**Growing The Future** 

- IRR adalah tingkat *discount rate* (DR) yang menghasilkan NPV sama dengan 0.
- Besaran yang dihasilkan dari perhitungan ini adalah dalam satuan persentase (%).
- Sebuah bisnis dikatakan layak apabila IRR-nya lebih besar dari *opportunity cost of capital*-nya (DR).
- Di dalam prakteknya menghitung tingkat IRR umumnya dilakukan dengan menggunakan metoda interpolasi di antara tingkat *discount rate* yang lebih rendah (yang menghasilkan NPV positif) dengan tingkat *discount* yang lebih tinggi (yang menghasilkan NPV negatif). Berikut rumus IRR :

$$
IRR = i_1 + \frac{NPV_1}{NPV_1 - NPV_2} x(i_2 - i_1)
$$

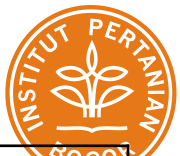

#### **Tabel 4. Cara Perhitungan IRR (***Internal Rate of Return)*

**Growing The Future** 

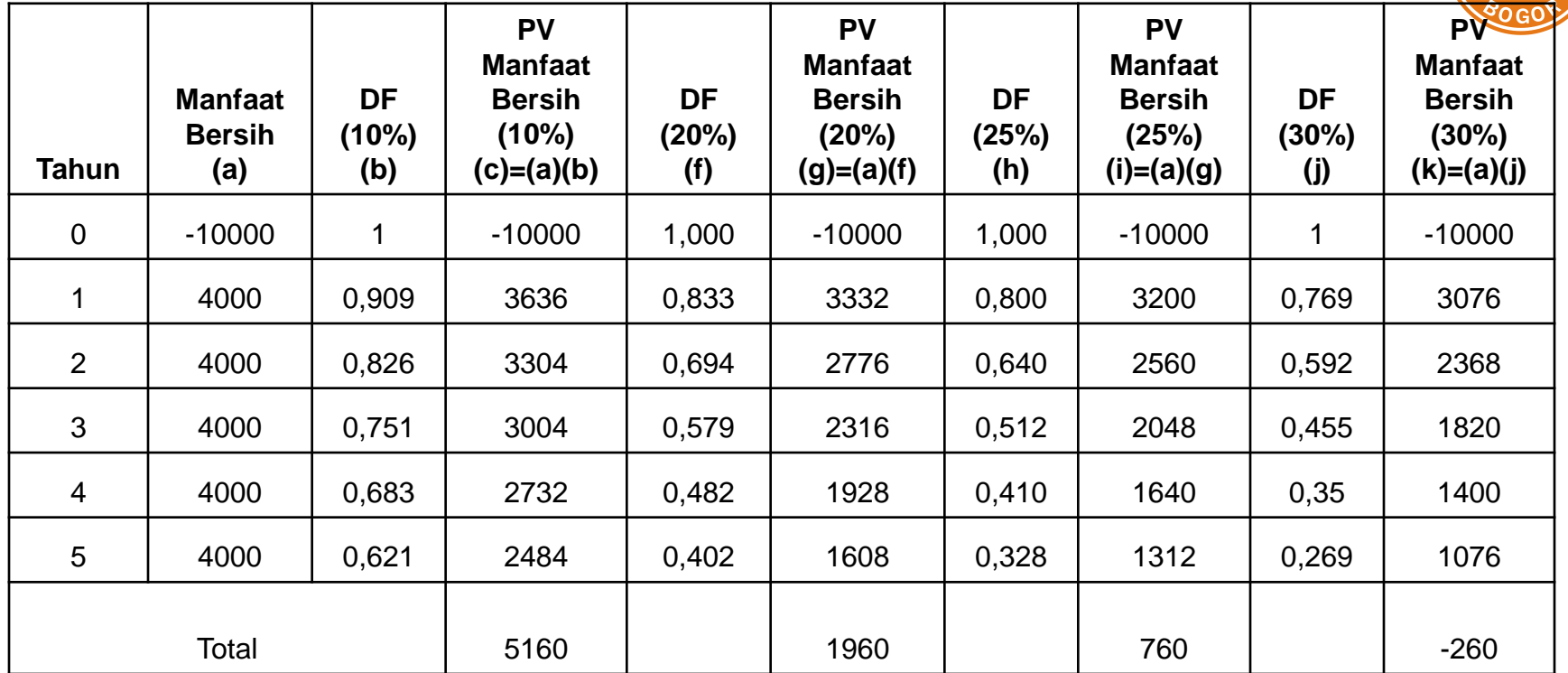

 $IRR = \frac{1}{1} \frac{NPV_1}{V_1}$   $\frac{1}{1}$   $\frac{1}{2}$  = 25% + 760 x (30%-25%)  $= 28,725 \%$  $(i_2 - i_1)$  $1 \quad \cdots \quad \cdots$  $x_1^2 + \frac{i}{\lambda I D V} \frac{i}{\lambda I D V} x_i^2 + x_i^2$  $i_1 + \frac{NPV_1}{NPV_1 - NPV_2} x(i_2 - i_1) = 25\% + \frac{760}{760 - (-260)}$ 760  $-(-$ 

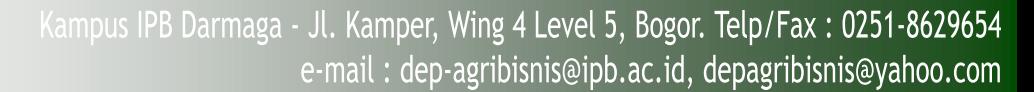

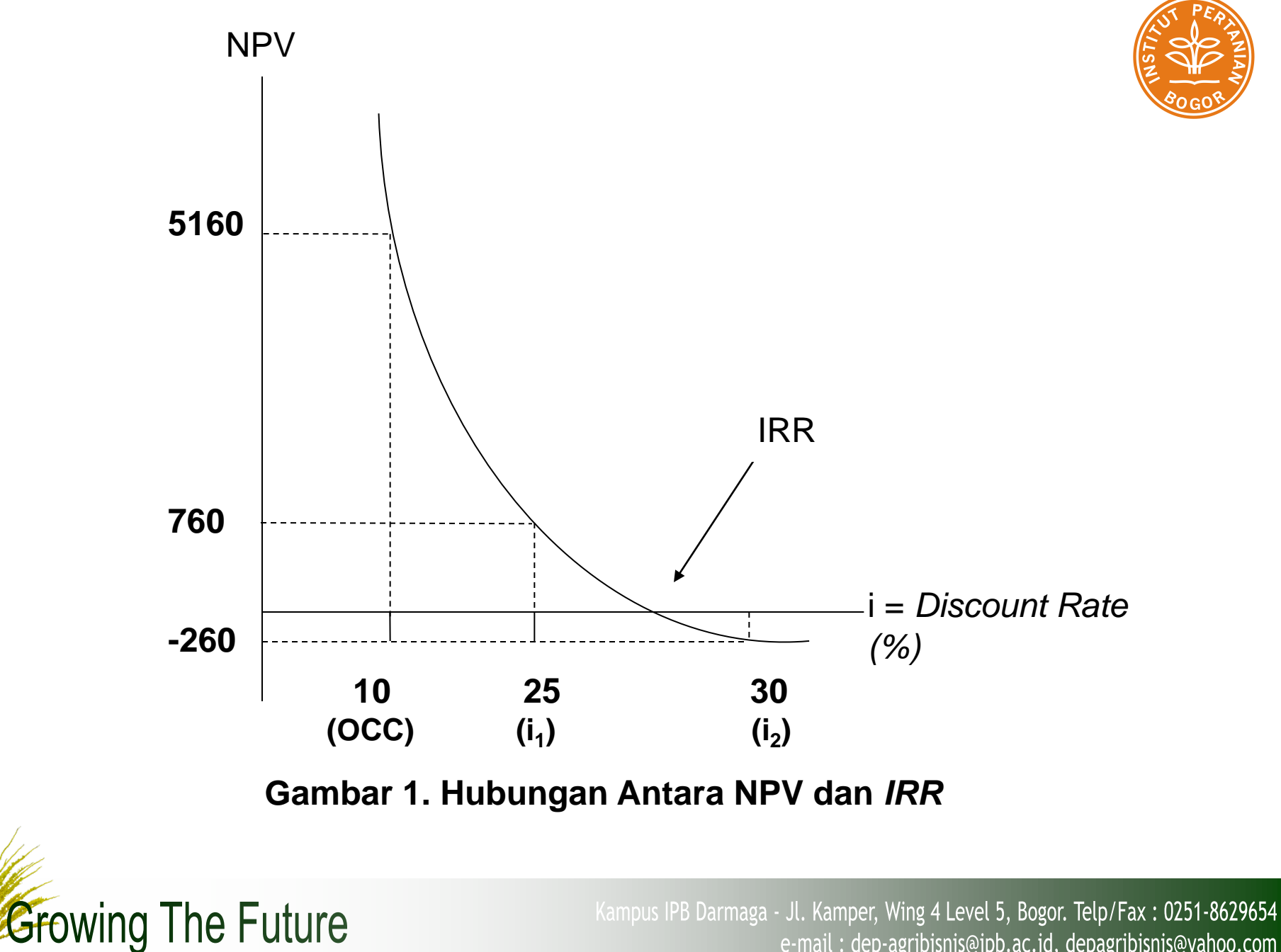

e-mail: dep-agribisnis@ipb.ac.id, depagribisnis@yahoo.com

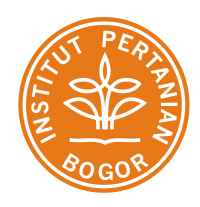

## *5. Profitability Ratio* **(PV/K)**

- *Profitability Ratio* menunjukkan perbandingan antara penerimaan (*benefit*) dengan biaya modal (K) yang digunakan.
- Rasio ini dipakai sebagai perhitungan rentabilitas dari suatu investasi. Nilainya akan mendekati hasil perhitungan Net B/C rasio.
- Bila PV/K >1, maka bisnis layak dilaksanakan (dipilih).
- Bila PV/K <1, maka bisnis tidak layak untuk dilaksanakan

$$
\frac{PV}{K} = \frac{\sum_{t=0/1}^{n} \frac{B_t - EP}{(1+i)^t}}{\sum_{t=0/1}^{n} \frac{K_t}{(1+i)^t}}
$$

**Growing The Future** 

#### Dimana :

- $B_t$  = Manfaat pada tahun t<br>C<sub>t</sub> = Biaya pada tahun t
- $C_t$  = Biaya pada tahun t<br>K<sub>t</sub> = Biaya modal pada t
- $K_t$  = Biaya modal pada tahun t<br>EP = Biava rutin dan pemelihar
	- = Biaya rutin dan pemeliharaan pada tahun t
	- I = *Discount Rate* (%)

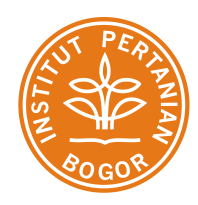

## *6. Payback Period*

- Metoda ini mencoba mengukur seberapa cepat investasi bisa kembali.
- Bisnis yang *payback period*-nya singkat atau cepat pengembaliannya termasuk kemungkinan besar akan dipilih.
- Masalah utama dari metoda ini adalah sulitnya menentukan periode *payback* maksimum yang diisyaratkan, untuk dipergunakan sebagai angka pembanding.
- Secara normatif, tidak ada pedoman yang bisa dipakai untuk menentukan *payback* maksimum ini. Dalam prakteknya, dipergunakan *payback* yang umumnya terjadi dari perusahaan yang sejenis.

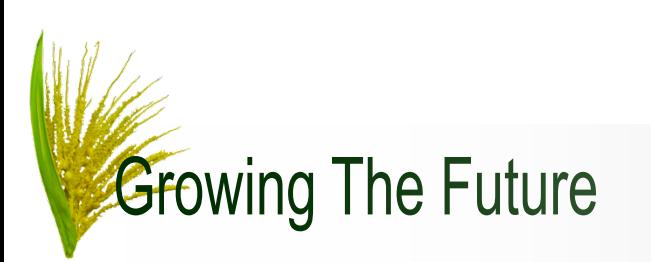

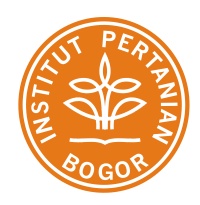

- Kelemahan-kelemahan lain dari metode ini adalah (1) diabaikannya nilai waktu uang (*time value of money*) (2) diabaikannya *cash flow* setelah periode *payback*.
- Untuk mengatasi kelemahan yang pertama maka kadang dipakai *discounted payback periode*. Metode *Payback Period* ini merupakan metode pelengkap penilaian investasi

\n- Payback Period = 
$$
\frac{1}{\text{Ab}}
$$
\n

Dimana : I = besarnya biaya investasi yang diperlukan Ab = manfaat bersih yang dapat diperoleh pada setiap tahunnya

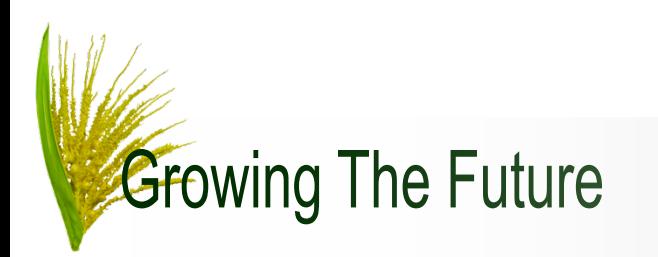

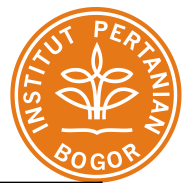

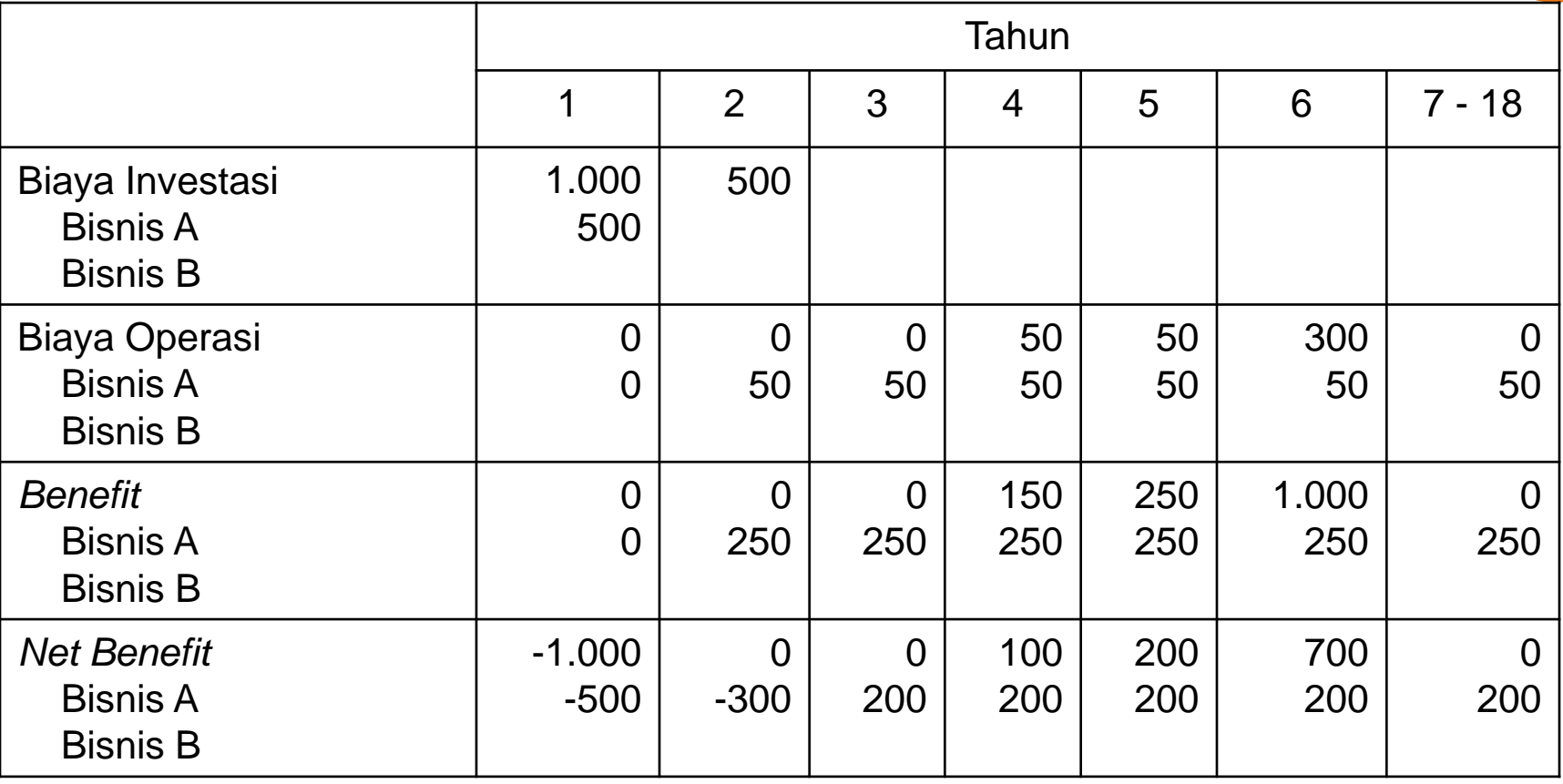

*Payback Periode* Bisnis A : 6 tahun Bisnis B : 6 tahun

**Growing The Future**